Homogene Markowketten Prof. Dr. Dörte Haftendorn MuPAD 4, Nov. 06 Nov. 08 http://www.mathematik-verstehen.de www.leuphana.de/matheomnibus Achtung, am Ende der Datei sind A, v, s anders belegt! markstein-mfa.mn Wetter in Bad Markstein Übergangswahrscheinlichkeiten: Sonne, Nebel, Regen  $A: = matrix([0.5, 0.2, 0.3],$  $[0.2, 0.7, 0.1]$ ,

```
[0.15, 0.75, 0.1]];
            \begin{array}{cc} 0.2 & 0.3 \\ 0.7 & 0.1 \end{array}0.50.\overline{2}0.15 0.75 0.1
\overline{\mathbf{A}}\begin{array}{cc} 0.5 & 0.2 & 0.3 \\ 0.2 & 0.7 & 0.1 \end{array}0.15 0.75 0.1
A^20.335 0.465 0.20.255 0.605 0.140.24 0.63 0.13A^30.2905 0.5425 0.1670.2695 0.5795 0.151
```
Übergangsmatrix für das Wetter in Bad Markstein, Zustände Sonne, Nebel, Regen

```
s := matrix([1, 0, 0)])
```
 $0.2655$   $0.5865$   $0.148$ 

 $(100)$ 

Startverteilung, Mathix kommt am Freitag bei Sonne an.

 $s \star A$  $(0.5 \t0.2 \t0.3)$ 

Wetterverteilung für Samstag, mit 50% W. ist Sa Sonne.

 $s*AxA$  $(0.335 0.465 0.2)$ 

Wetterverteilung für Sonntag, mit 33,5% W. ist Sonntag Sonne. Die Wetterverteilung der nächsten 3 Tage,

matrix([["Taq ".k, s\*A^k] \$k=0..5])

"Tag 0"  $(100)$ "Tag 1"  $(0.5 0.2 0.3)$ "Tag 2"  $(0.335 \t0.465 \t0.2)$   $\mathbf{1}$ 

```
\begin{pmatrix} \text{''Tag 0''} & (1 \ 0 \ 0) \\ \text{''Tag 1''} & (0.5 \ 0.2 \ 0.3) \\ \text{''Tag 2''} & (0.325 \ 0.465 \ 0.2 \end{pmatrix}\begin{bmatrix} \text{''Tag 1''} & (0.5 \ 0.2 \ 0.3) \\ \text{''Tag 2''} & (0.335 \ 0.465 \ 0.2) \\ \text{''Tag 3''} & (0.2905 \ 0.5425 \ 0.167) \end{bmatrix}\begin{array}{|l|l|l|l|l|} \hline \text{``Tag 4''} & (0.2788 & 0.5631 & 0.1 \\ \hline \text{``Tag 5''} & (0.275735 & 0.568505 & 0 \\ \hline \text{other in 100} & (5.11 \text{mpc} & 0.11 & 0.7248) \hline \end{array}"Tag 0" ( (1 \t 0 \t 0)<br>
"Tag 1" ( (0.5 \t 0.2 \t 0.3)<br>
"Tag 2" ( (0.335 \t 0.465 \t 0.2)"Tag 2" ( 0.335 0.465 0.2 )<br>"Tag 3" ( 0.2905 0.5425 0.167 )<br>"Tag 4" ( 0.2788 0.5631 0.1581 )
       "Tag 3" ( (0.2905 \t 0.5425 \t 0.167)<br>"Tag 4" ( (0.2788 \t 0.5631 \t 0.1581)<br>"Tag 5" ( 0.275735 \t 0.568505 \t 0.15576 )
       "Tag 4" ( 0.2788 0.5631 0.1581 )<br>"Tag 5" ( 0.275735 0.568505 0.15576 ) )<br>"Tay ( \Gamma "Tag o " k = *A^k1 $k=0 201)
       "Tag 5" (0.275735 0.568505 0.15576) /<br>trix([["Tag ".k,s*A^k] $k=0..20])
                                                                                            1
                                                                                            C
                                                                                            \begin{array}{c}\n\bullet & 2011 \\
\bullet & 2011\n\end{array}matrix([["Tag ".k,s*A^k] $k=0..20])
   \begin{pmatrix} \text{``Tag 0''} & (1 \\ \text{``Tag 1''} & (0.5 \\ \text{``Tag 2''} & (2.325) \end{pmatrix}\begin{array}{|l|l|l|} \hline \text{``Tag 1''} & (0.5) \text{``Tag 2''} & (0.335) \text{``Tag 3''} & (0.2905 \text{ } 0) \hline \end{array}"Tag 19" (0.2746478873 0.570<br>"Tag 20" (0.2746478873 0.570<br>:=s*A^20:x*A
        "Tag 0" ( 1 \t0 \t0)<br>"Tag 1" ( 0.5 \t0.2 \t0.3 )<br>"Tag 2" ( 0.335 \t0.465 \t0.2 )
        "Tag 1" ( 0.5 \t 0.2 \t 0.3 )<br>"Tag 2" ( 0.335 \t 0.465 \t 0.2 )<br>"Tag 3" ( 0.2905 \t 0.5425 \t 0.167 )
        "Tag 2" ( 0.335 0.465 0.2 )<br>
"Tag 3" ( 0.2905 0.5425 0.167 )<br>
"Tag 4" ( 0.2788 0.5631 0.1581 )
        "Tag 3" ( 0.2905 0.5425 0.167 )<br>
"Tag 4" ( 0.2788 0.5631 0.1581 )<br>
"Tag 5" ( 0.275735 0.568505 0.15576 )
        "Tag 4" ( 0.2788 0.5631 0.1581 )<br>"Tag 5" ( 0.275735 0.568505 0.15576 )<br>"Tag 6" ( 0.2749325 0.5699205 0.155147 )
        "Tag 5" ( 0.275735 0.568505 0.15576 )<br>"Tag 6" ( 0.2749325 0.5699205 0.155147 )<br>"Tag 7" ( 0.2747224 0.5702911 0.1549865 )
        "Tag 6" ( 0.2749325 0.5699205 0.155147 )<br>"Tag 7" ( 0.2747224 0.5702911 0.1549865 )<br>"Tag 8" ( 0.274667395 0.570388125 0.15494448 )
        "Tag 9" (0.2746529945, 0.5704135265, 0.154933479)"Tag 10" (0.2746492244 0.5704201767 0.1549305989)
        "Tag 9" ( 0.2746529945 0.5704135265 0.154933479 )<br>"Tag 10" ( 0.2746492244 0.5704201767 0.1549305989 )<br>"Tag 11" ( 0.2746482374 0.5704219177 0.1549298449 )
       "Tag 10" ( 0.2746492244 0.5704201767 0.1549305989 )<br>"Tag 11" ( 0.2746482374 0.5704219177 0.1549298449 )<br>"Tag 12" ( 0.274647979 0.5704223736 0.1549296475 )
       "Tag 11" ( 0.2746482374 0.5704219177 0.1549298449 )<br>"Tag 12" ( 0.274647979 0.5704223736 0.1549296475 )<br>"Tag 13" ( 0.2746479113 0.5704224929 0.1549295958 )
       "Tag 12" ( 0.274647979 0.5704223736 0.1549296475 )<br>"Tag 13" ( 0.2746479113 0.5704224929 0.1549295958 )
       "Tag 13" ( 0.2746479113 0.5704224929 0.1549295958 )<br>"Tag 14" ( 0.2746478936 0.5704225241 0.1549295823 )<br>"Tag 15" ( 0.274647889 0.5704225323 0.1549295787 )
       "Tag 14" ( 0.2746478936 0.5704225241 0.1549295823 )<br>"Tag 15" ( 0.274647889 0.5704225323 0.1549295787 )<br>"Tag 16" ( 0.2746478878 0.5704225345 0.1549295778 )
       "Tag 15" ( 0.274647889 0.5704225323 0.1549295787 )<br>"Tag 16" ( 0.2746478878 0.5704225345 0.1549295778 )<br>"Tag 17" ( 0.2746478874 0.570422535 0.1549295776 )
       "Tag 16" ( 0.2746478878 0.5704225345 0.1549295778 )<br>"Tag 17" ( 0.2746478874 0.570422535 0.1549295776 )<br>"Tag 18" ( 0.2746478874 0.5704225352 0.1549295775 )
       "Tag 17" ( 0.2746478874 0.570422535 0.1549295776 )<br>"Tag 18" ( 0.2746478874 0.5704225352 0.1549295775 )<br>"Tag 19" ( 0.2746478873 0.5704225352 0.1549295775 )
       "Tag 18" ( 0.2746478874  0.5704225352  0.1549295775 )<br>"Tag 19" ( 0.2746478873  0.5704225352  0.1549295775 )<br>"Tag 20" ( 0.2746478873  0.5704225352  0.1549295775 )
       "Tag 19" ( 0.2746478873 0.5704225352 0.1549295775 )<br>"Tag 20" ( 0.2746478873 0.5704225352 0.1549295775 ) )<br>=s*A^20 : v*A
       "Tag 20" ( 0.2746478873 0.5704225352 0.1549295775 ) /<br>=s *A^20; v *A<br>2746479972 0.570425252 0.1549295755 )
```
## $v:=s*A^20$ ;  $v*A$

 $( 0.2746478873 \ \ 0.5704225352 \ \ 0.1549295775 \ )$ <br> $( 0.2746478873 \ \ 0.5704225352 \ \ 0.1549295775 \ )$ 

( **0.2746478873 0.5704225352 0.1549295775** )<br>e Wetterverteilungen am 20. und 21. Tag unterscheideden si<br>as ist die stationäre Wetterverteilung von Bad Markstein. Die Wetterverteilungen am 20. und 21. Tag unterscheideden sich gar nicht. Das ist die stationäre Wetterverteilung von Bad Markstein.

Hier ist sie gefunden durch Potenzieren von A.

Bei dieser Wetterverteilung, herrscht einen Tag später dieselbe Wetterverteilung.

v\*A

1

C

A

## ( 0.2746478873 0.5704225352 0.1549295775 )

## A^20

 $\left( \begin{array}{ccc} 0.2746478873 & 0.5704225352 \ 0.2746478873 & 0.5704225352 \ 0.2746478873 & 0.5704225352 \end{array} \right)$ 0.2746478873 0.5704225352 0.1549295775 0.2746478873 0.5704225352 0.1549295775 0.2746478873 0.5704225352 0.1549295775 !

Betrachtet man A^20 selbst, so sieht man, dass der stationäre Verteilungsvektor in allen Zeilen steht.

############################################################

M:=1/6\*matrix([[2,3,1],[2,3,1],[2,3,1]]);

C

A

```
\left(\frac{1}{3}, \frac{1}{2}, \frac{1}{6}\right)\begin{pmatrix} 3 & 2 & 6 \\ \frac{1}{3} & \frac{1}{2} & \frac{1}{6} \\ \frac{1}{3} & \frac{1}{2} & \frac{1}{6} \end{pmatrix}\left(\begin{array}{ccc} \frac{1}{3} & \frac{1}{2} & \frac{1}{6} \\ \frac{1}{3} & \frac{1}{2} & \frac{1}{6} \end{array}\right)\frac{1}{1} \frac{1}{1}\frac{1}{3} \frac{1}{2} \frac{1}{6}<br>\frac{1}{3} \frac{1}{2} \frac{1}{6}\begin{pmatrix} 1 & 1 \\ 2 & 6 \\ 1 & 1 \\ 1 & 1 \end{pmatrix}\left(\begin{array}{c}\n1 \\
\frac{1}{6} \\
1\n\end{array}\right)\frac{1}{3} \frac{1}{2} \frac{1}{6}<br>\frac{1}{3} \frac{1}{2} \frac{1}{6}<br>1 1 1\frac{1}{3} \frac{1}{2} \frac{1}{6}<br>\frac{1}{3} \frac{1}{2} \frac{1}{6}\begin{array}{c|c}\n\frac{1}{2} & \frac{1}{6} \\
\frac{1}{2} & \frac{1}{6}\n\end{array}\begin{pmatrix} 1 \\ 6 \\ 6 \end{pmatrix}\frac{1}{1} \frac{1}{1}rac{1}{3}rac{1}{2}rac{1}{6}\frac{1}{2}\frac{1}{6}\frac{1}{6}<br>\frac{1}{6}<br>\frac{1}{6}C
                       A
```
M^2  $\left(\begin{array}{ccc} \frac{1}{3} & \frac{1}{2} & \frac{1}{6} \\ \frac{1}{2} & \frac{1}{2} & \frac{1}{6} \end{array}\right)$  $\begin{pmatrix} 3 & 2 & 6 \\ \frac{1}{3} & \frac{1}{2} & \frac{1}{6} \\ \frac{1}{3} & \frac{1}{2} & \frac{1}{6} \end{pmatrix}$  $\left(\begin{array}{ccc} \frac{1}{3} & \frac{1}{2} & \frac{1}{6} \\ \frac{1}{3} & \frac{1}{2} & \frac{1}{6} \end{array}\right)$  $\frac{1}{1}$   $\frac{1}{1}$  $\frac{1}{3}$   $\frac{1}{2}$   $\frac{1}{6}$ <br> $\frac{1}{3}$   $\frac{1}{2}$   $\frac{1}{6}$  $\begin{pmatrix} 1 & 1 \\ 2 & 6 \\ 1 & 1 \\ 1 & 1 \end{pmatrix}$  $\left(\begin{array}{c}\n1 \\
\frac{1}{6} \\
1\n\end{array}\right)$  $111$  $\frac{1}{3}$   $\frac{1}{2}$   $\frac{1}{6}$ <br> $\frac{1}{3}$   $\frac{1}{2}$   $\frac{1}{6}$  $\begin{array}{c|c}\n\frac{1}{2} & \frac{1}{6} \\
\frac{1}{2} & \frac{1}{6}\n\end{array}$  $\begin{pmatrix} 1 \\ 6 \\ 6 \end{pmatrix}$  $\frac{1}{1}$   $\frac{1}{1}$  $\frac{1}{3}$  $\frac{1}{2}$  $\frac{1}{6}$  $\frac{1}{2}$  $\frac{1}{6}$  $\begin{pmatrix} 1 \\ \frac{1}{6} \\ \frac{1}{6} \end{pmatrix}$ 

Stochastische Matrizen mit 3 gleichen Zeilen sind idempotent, d.h. M^2=M

M:=1/(a1+a2+a3)\*matrix([[a1,a2,a3],[a1,a2,a3],[a1,a2,a3]

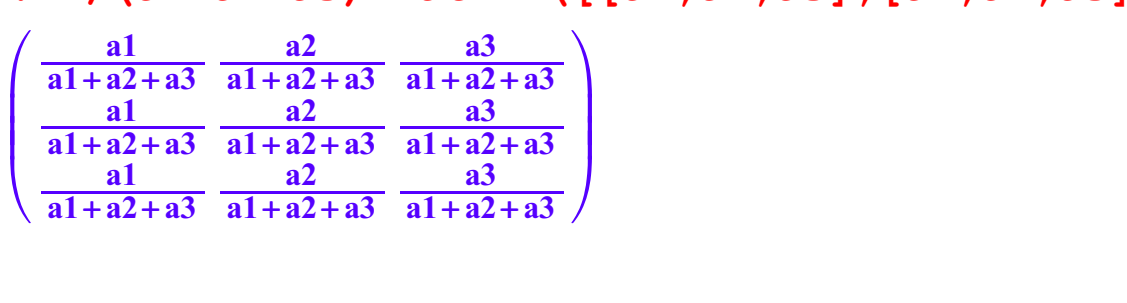

simplify(M^2)  $\frac{a1}{a1+a2+a3}$   $\frac{a2}{a1+a2+a3}$   $\frac{a3}{a1+a2+a3}$ <br> $\frac{a1}{a3}$ B  $\begin{array}{|c|c|c|c|}\n\hline\n\text{a1} + \text{a2} + \text{a3} & \text{a1} + \text{a2} + \text{a3} & \text{a1} + \text{a2} + \text{a3} \\
\hline\n\text{a1} & \text{a2} & \text{a3} & \text{a3} \\
\hline\n\text{a1} + \text{a2} + \text{a3} & \text{a1} + \text{a2} + \text{a3} & \text{a1} + \text{a2} + \text{a3} \\
\hline\n\text{a1} + \text{a2} + \text{a3} & \text{a1} + \text{a2}$  $\frac{a1}{a2}$   $\frac{a2}{a2}$  $\frac{a1}{a1 + a2 + a3}$   $\frac{a2}{a1 + a2 + a3}$   $\frac{a3}{a1 + a2 + a3}$ <br> $\frac{a1}{a1 + a2 + a3}$   $\frac{a2}{a1 + a2 + a3}$   $\frac{a3}{a1 + a2 + a3}$  $\begin{pmatrix} a3 \\ a1 + a2 + a3 \\ a3 \\ a1 + a2 + a3 \end{pmatrix}$  $\frac{a1}{a2}$   $\frac{a2}{a2}$  $\frac{a1}{a1 + a2 + a3}$   $\frac{a2}{a1 + a2 + a3}$   $\frac{a3}{a1 + a2 + a3}$ <br> $\frac{a2}{a1 + a2 + a3}$   $\frac{a3}{a1 + a2 + a3}$  $\begin{pmatrix} a3 \\ a1 + a2 + a3 \\ a3 \\ a1 + a2 + a3 \end{pmatrix}$  $\frac{a1}{a2}$   $\frac{a2}{a2}$  $\frac{a1}{a1 + a2 + a3}$   $\frac{a2}{a1 + a2 + a3}$   $\frac{a3}{a1 + a2 + a3}$ <br>  $\frac{a3}{a1 + a2 + a3}$  $\begin{array}{c} \n \begin{array}{c}\n \text{a3} \\
 \text{a1} + \text{a2} + \text{a3} \\
 \hline\n \text{a3} \\
 \text{a1} + \text{a2} + \text{a3}\n \end{array}\n \end{array}\n \bigg\}$ 

 $\begin{bmatrix} 3 \end{bmatrix}$ 3

A ############################################################# ############################################################# ########

```
Das Seniorenheim
 A:=matrix([[0.1,0.5,0.4],
                                 [0.2,0.8,0.0],
                                 [0.40,0.20,0.40]]);
    \left(\begin{array}{ccc} 0.1 & 0.5 & 0.4 \\ 0.2 & 0.8 & 0 \\ 0.4 & 0.2 & 0.4 \end{array}\right)0.1 0.5 0.4
       0.2 0.8 0<br>0.4 0.2 0.4
        \begin{pmatrix} 0.1 & 0.5 & 0.4 \\ 0.2 & 0.8 & 0 \\ 0.4 & 0.2 & 0.4 \end{pmatrix}A
    \left(\begin{array}{ccc} 0.1 & 0.5 & 0.4 \\ 0.2 & 0.8 & 0 \\ 0.4 & 0.2 & 0.4 \end{array}\right)0.1 0.5 0.4
       \begin{array}{cc} 0.2 & 0.8 & 0 \\ 0.4 & 0.2 & 0.4 \end{array}\left(\begin{array}{ccc} 0.1 & 0.5 & 0.4 \ 0.2 & 0.8 & 0 \ 0.4 & 0.2 & 0.4 \end{array}\right)A^2\left(\begin{array}{ccc} 0.27 & 0.53 & 0.2 \\ 0.18 & 0.74 & 0.08 \\ 0.24 & 0.44 & 0.32 \end{array}\right)0.27 0.53 0.2
        0.18 0.74 0.08
        \left(\begin{array}{ccc} 0.27 & 0.53 & 0.2 \ 0.18 & 0.74 & 0.08 \ 0.24 & 0.44 & 0.32 \end{array}\right)A^3
    \left(\begin{array}{ccc} 0.213 & 0.599 & 0.188 \\ 0.198 & 0.698 & 0.104 \\ 0.24 & 0.536 & 0.224 \end{array}\right)0.213 0.599 0.1880.198 0.698 0.104<br>0.24 0.536 0.224
         \begin{bmatrix} 0.213 & 0.599 & 0.188 \\ 0.198 & 0.698 & 0.104 \\ 0.24 & 0.536 & 0.224 \end{bmatrix}
```
Übergangsmatrix für die Farben im Seniorenheim

```
s:=matrix([[0.5,0,0.5]])
 ( 0.5 0 0.5 )<br>artverteilung, laut Aufgabens<br>、
Startverteilung, laut Aufgabenstellung
```

```
A
   0.4 0.2 0.4
    0.1 0.5 0.4
    0.2 0.8 0
    \left(\begin{array}{ccc} 0.1 & 0.5 & 0.4 \ 0.2 & 0.8 & 0 \ 0.4 & 0.2 & 0.4 \end{array}\right)s*A
```
 $($  0.25  $\,$  0.35  $\,$  0.4  $)$ <br>arbverteilung nach einer Runde<br> $\,$ :\*A\*A Farbverteilung nach einer Runde

```
s*A*A
```
( **0.255 0.485 0.26** )<br>arbverteilung nach 2 Runden, mit 48<br>e Wetterverteilung der nächsten 3 T Farbverteilung nach 2 Runden, mit 48% W. ist jemand "Grün". Die Wetterverteilung der nächsten 3 Tage,

matrix([["Tag ".k,s\*A^k] \$k=0..5])

4

```
matrix([["Tag ".k,s*A^k] $k=0..5])
         "Tag 0" (a.5 0 0.5)<br>
"Tag 1" (a.25 0.35 0.4)<br>
"Tag 2" (a.255 0.485 0.26)
     \begin{array}{|l|l|l|l|}\n \hline \text{``Tag 1''} & (0.25 \text{ } 0.35 \text{ } 0.4) \\
 \text{``Tag 2''} & (0.255 \text{ } 0.485 \text{ } 0.2) \\
 \text{``Tag 3''} & (0.2265 \text{ } 0.5675 \text{ } 0.2)\n \hline \end{array}\begin{array}{|l|l|l|l|l|} \hline \text{``Tag 4''} & (0.21855 \text{ } 0.60845 \text{ } 0 \\ \hline \text{``Tag 5''} & (0.212745 \text{ } 0.630635 \text{ } 0 \\ \hline \text{``CALA,2284} & (0.212745 \text{ } 0.630635 \text{ } 0 \\ \hline \end{array}"Tag 0" ( 0.5 0 0.5 )<br>
"Tag 1" ( 0.25 0.35 0.4 )<br>
"Tag 2" ( 0.255 0.485 0.26 )
        "Tag 3" (0.2265 0.5675 0.206)<br>"Tag 4" (0.21855 0.60845 0.173)
                              ( 0.21855 0.60845 0.173 )"Tag 3" ( 0.2265 0.5675 0.206 )<br>"Tag 4" ( 0.21855 0.60845 0.173 )<br>"Tag 5" ( 0.212745 0.630635 0.15662 )
         "Tag 4" ( 0.21855 0.60845 0.173 )<br>"Tag 5" ( 0.212745 0.630635 0.15662 ) \Bigg\}<br>= \star \Delta \sim 20 ·
         "Tag 5" ( 0.212745 0.630635 0.15662 ) /<br>=s*A^20;<br>*a
                                                                                         \begin{bmatrix} 1 & 1 & 1 \\ 1 & 1 & 1 \\ 1 & 1 & 1 \end{bmatrix}C
                                                                                         A
 v:=s*A^20;v*A
   ( 0.2068969562 0.6551707402 0.1379323036)<br>( 0.2068967651 0.655171531 0.1379317039)( 0.2068967651 \, 0.655171531 \, 0.1379317039 )<br>e Farbverteilungen am 20. und 21. Tag unterscheiden sich \,<br>as ist die stationäre Farbverteilung im Seniorenheim.
Die Farbverteilungen am 20. und 21. Tag unterscheiden sich gar nicht.
```
Das ist die stationäre Farbverteilung im Seniorenheim. Hier ist sie gefunden durch Potenzieren von A. (Eigenvektoren in anderer Markstein-Datei)